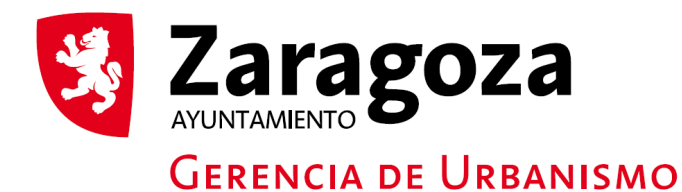

## MODELO A3

## COMUNICACIÓN DE APERTURA

## DOMICILIO SOCIAL DATOS PERSONALES Y DE LA ACTIVIDAD

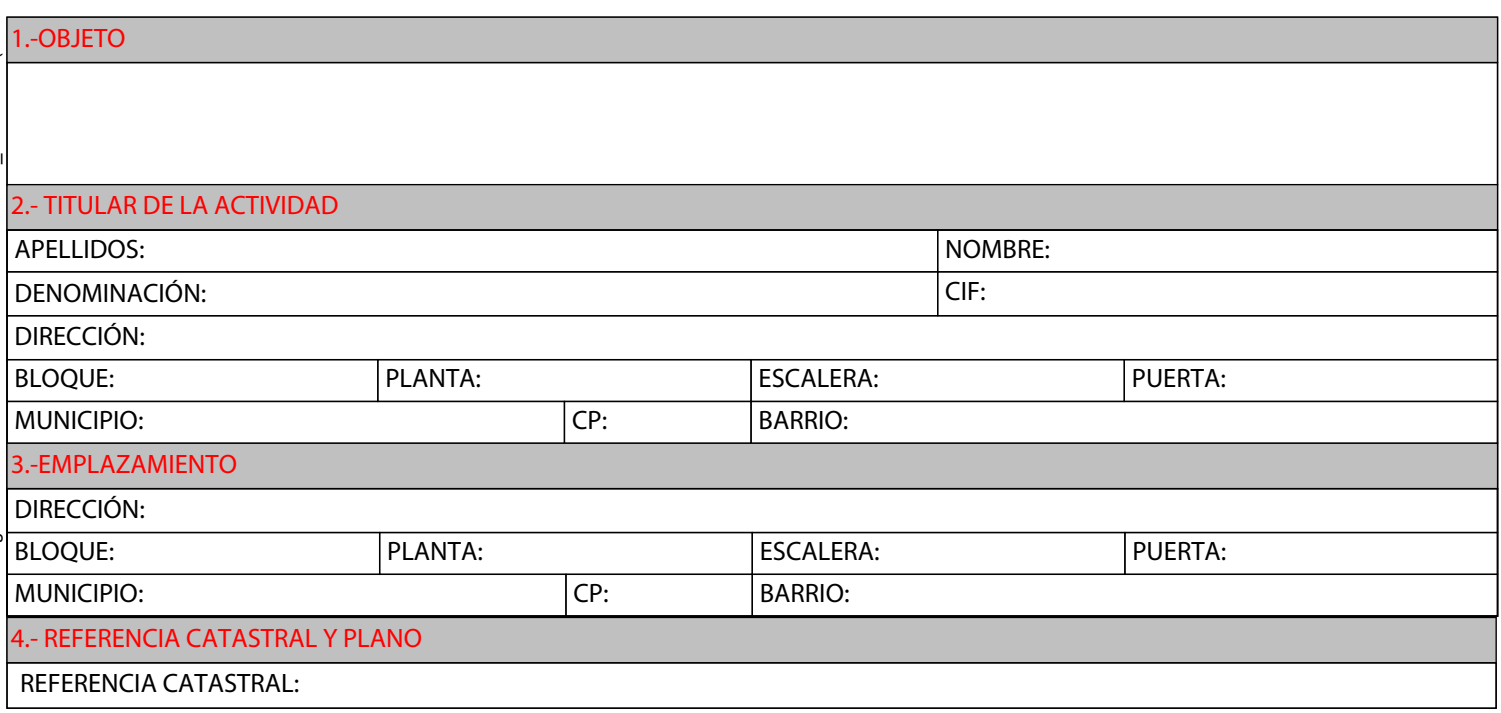

Declaro que se realiza la actividad de Domicilio social en el domicilio habitual, con superficie igual o inferior a 10 m2, que no se atiende al público y sin personal asalariado (artº 2.6.6.2 a) de las NN.UU. del PGOUZ vigente).

Zaragoza, a de de

EL TITULAR DE LA ACTIVIDAD

Fdo.